## **تعریف سوئیچ سمند ودوتیکه**

**با اتصال این دو نقطه به هم ، برد را ریست کنید و سوئیچ جدید تعریف کنید:**

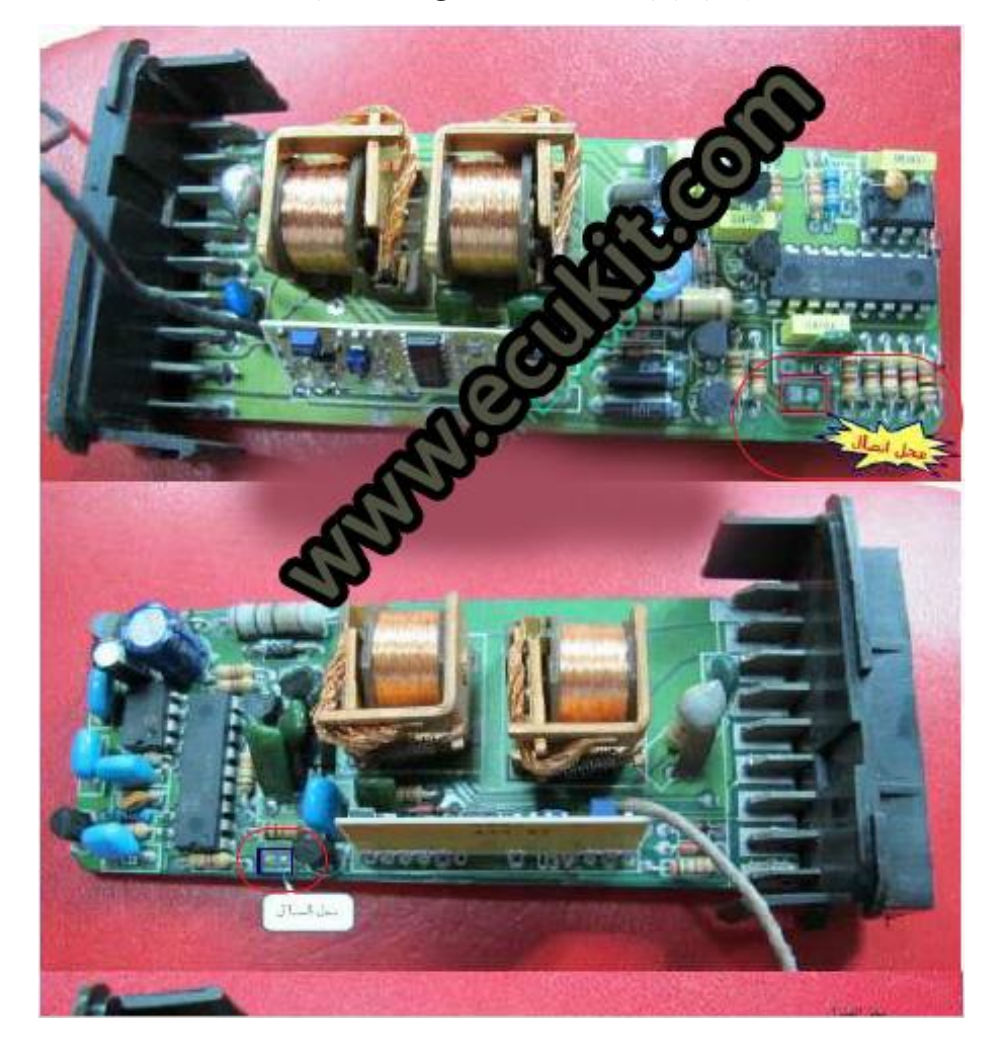

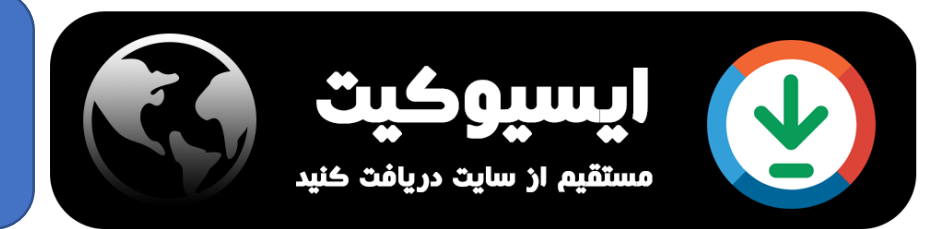

سایت [ایسیوکیت](https://ecukit.com/)